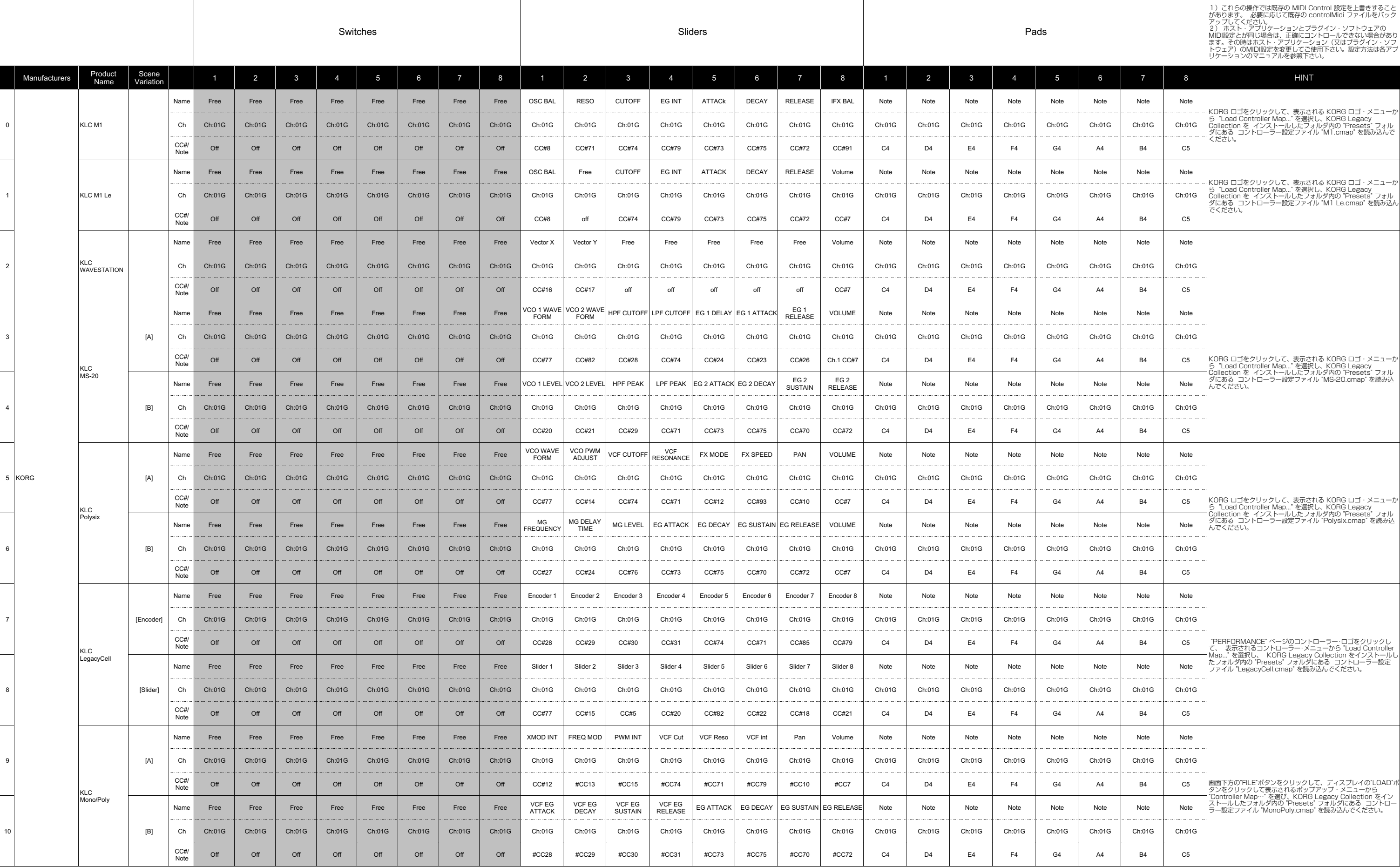

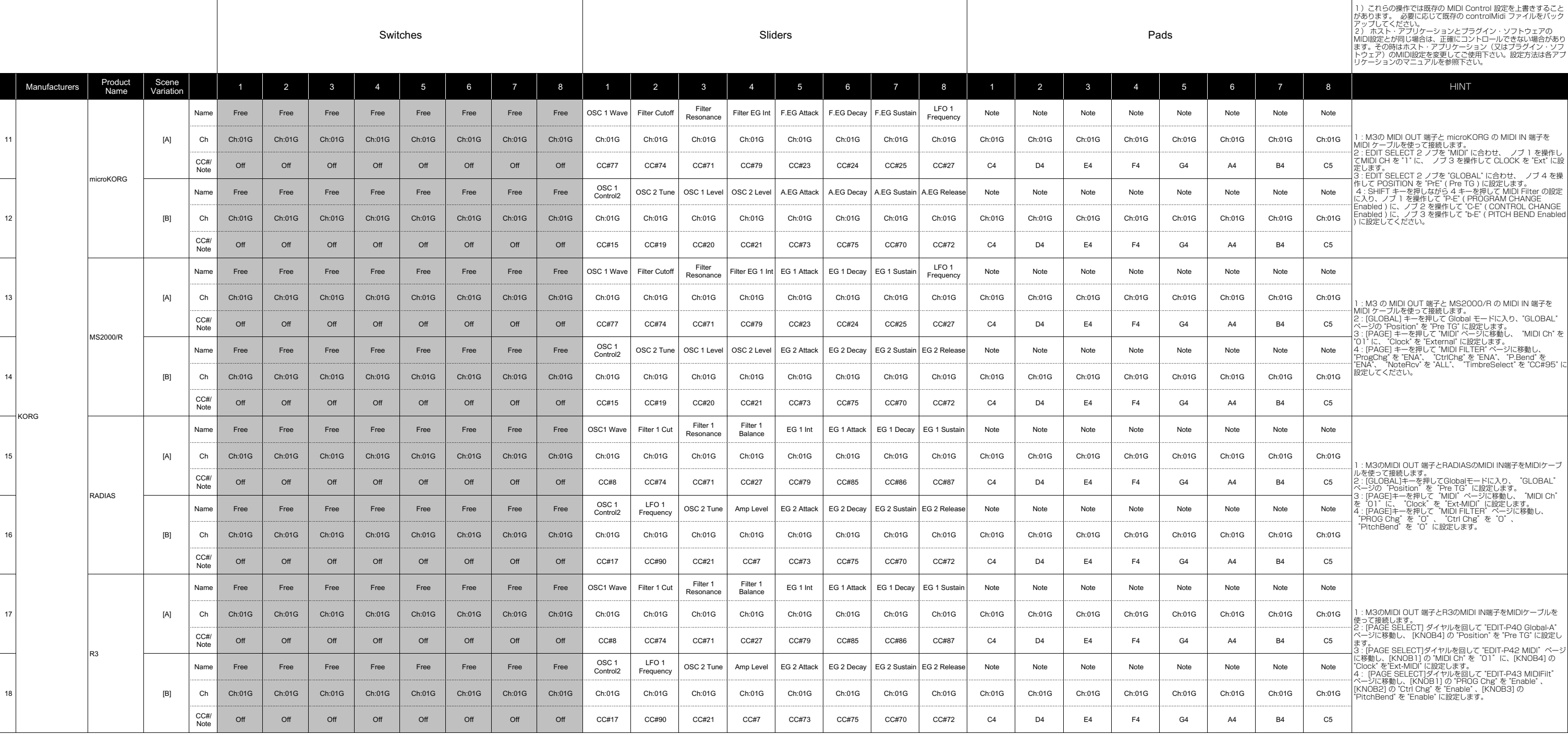

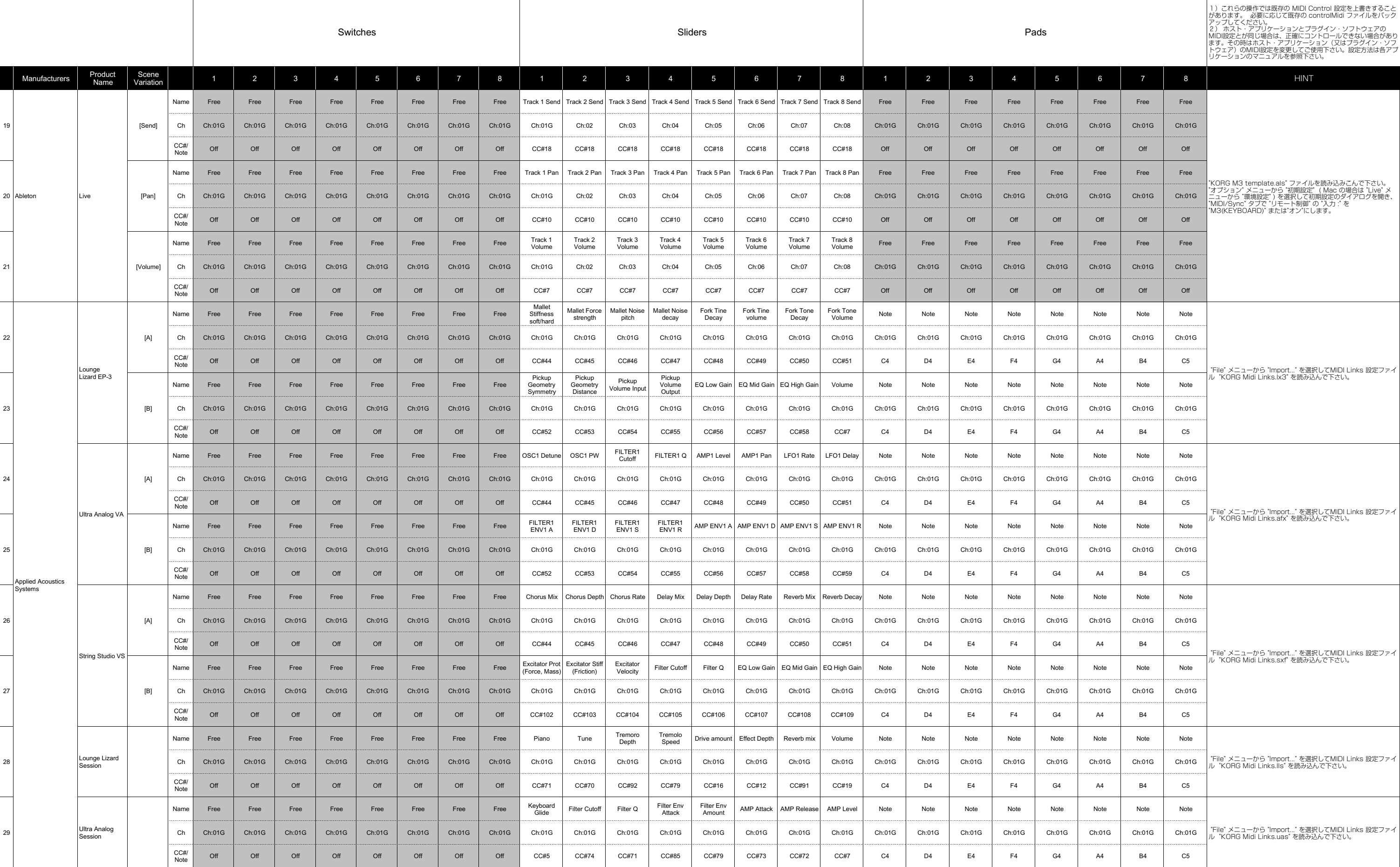

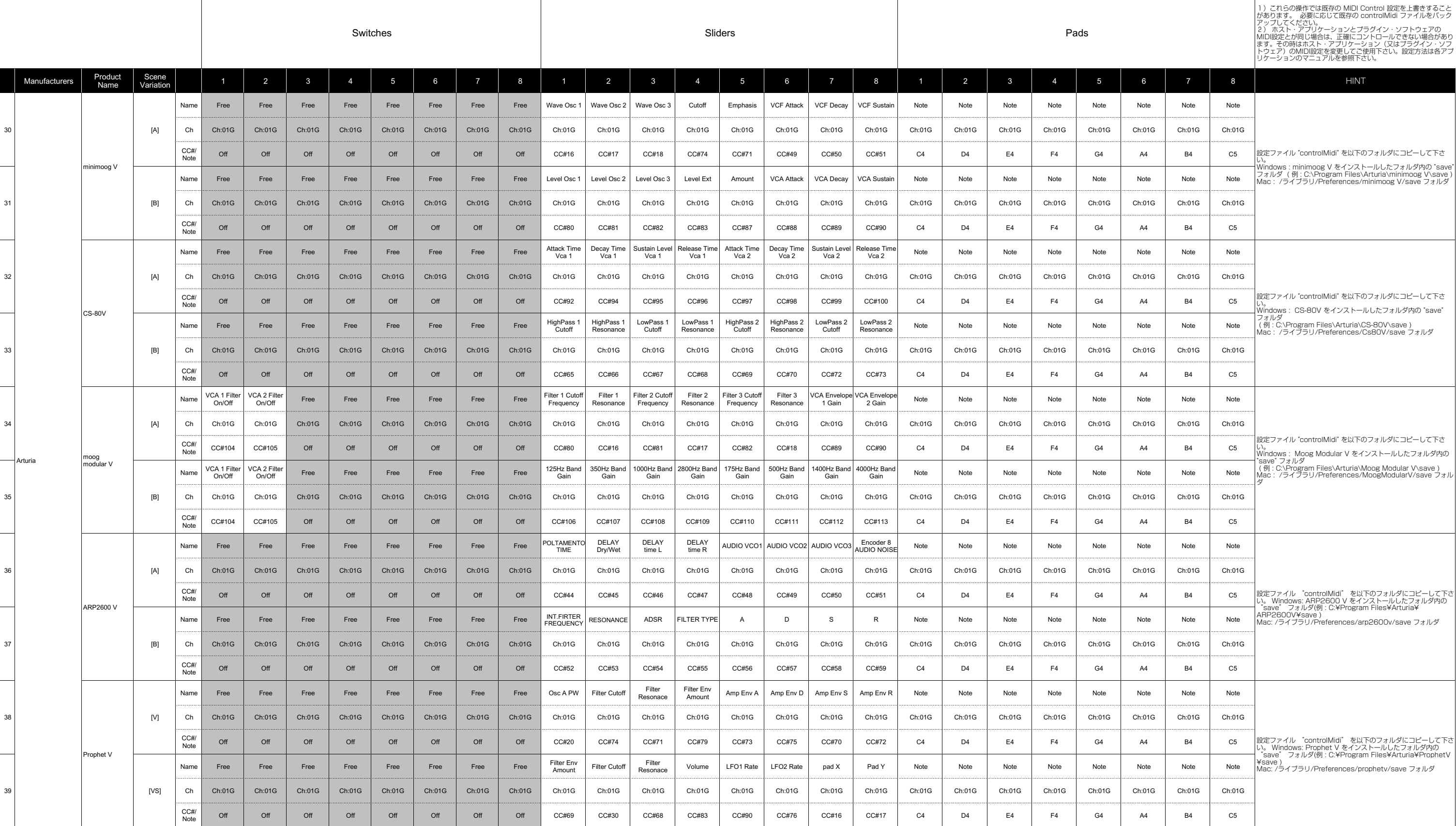

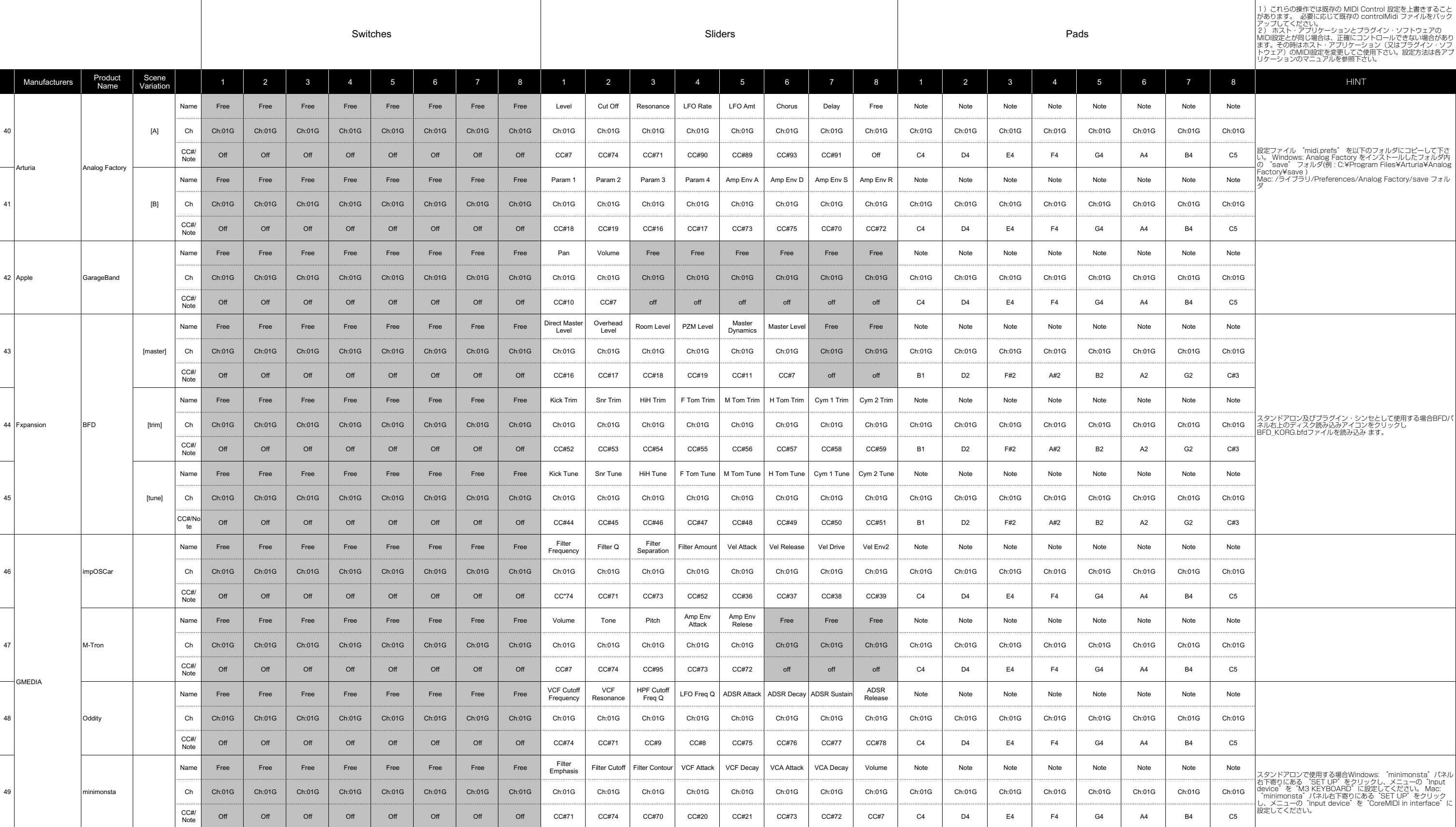

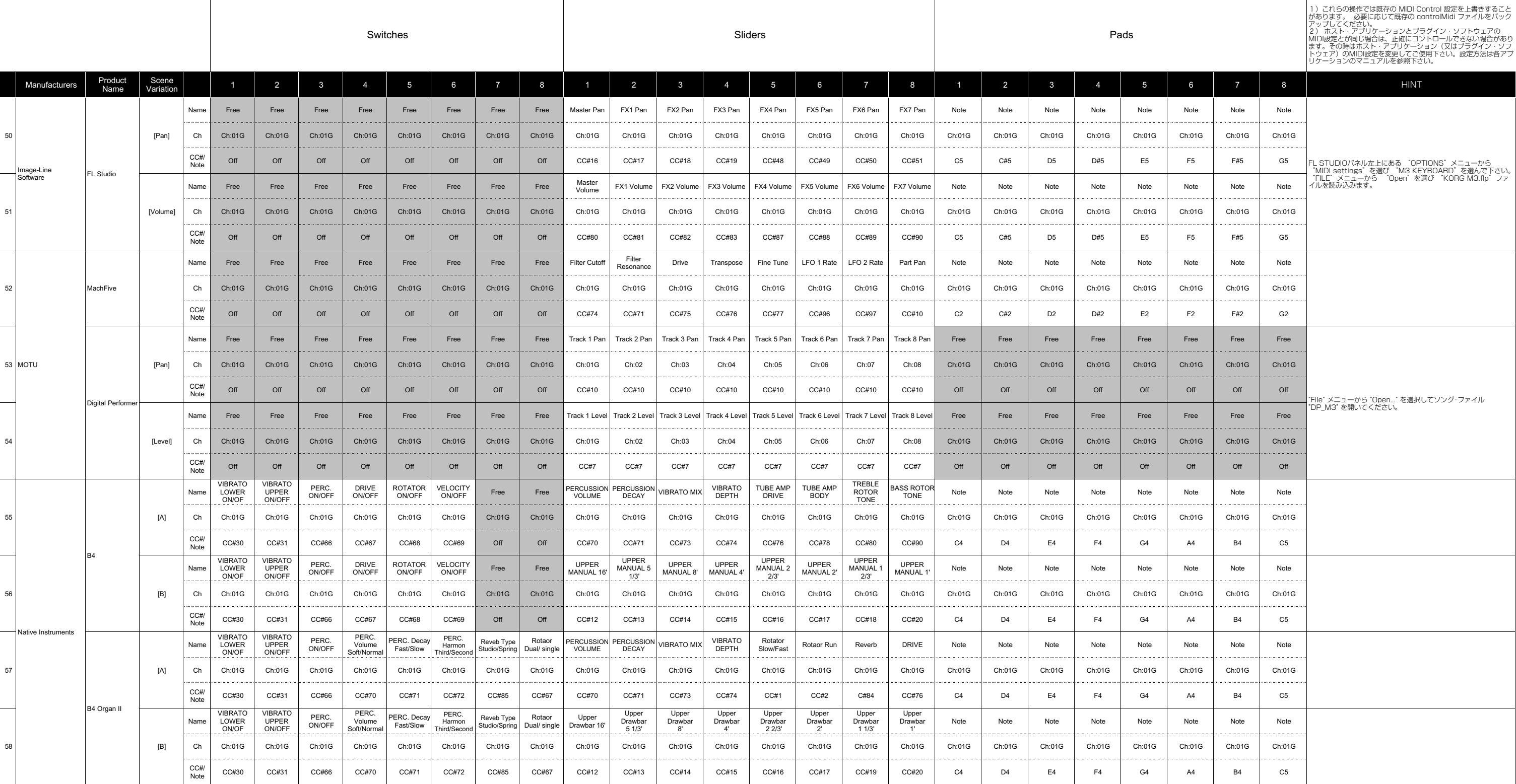

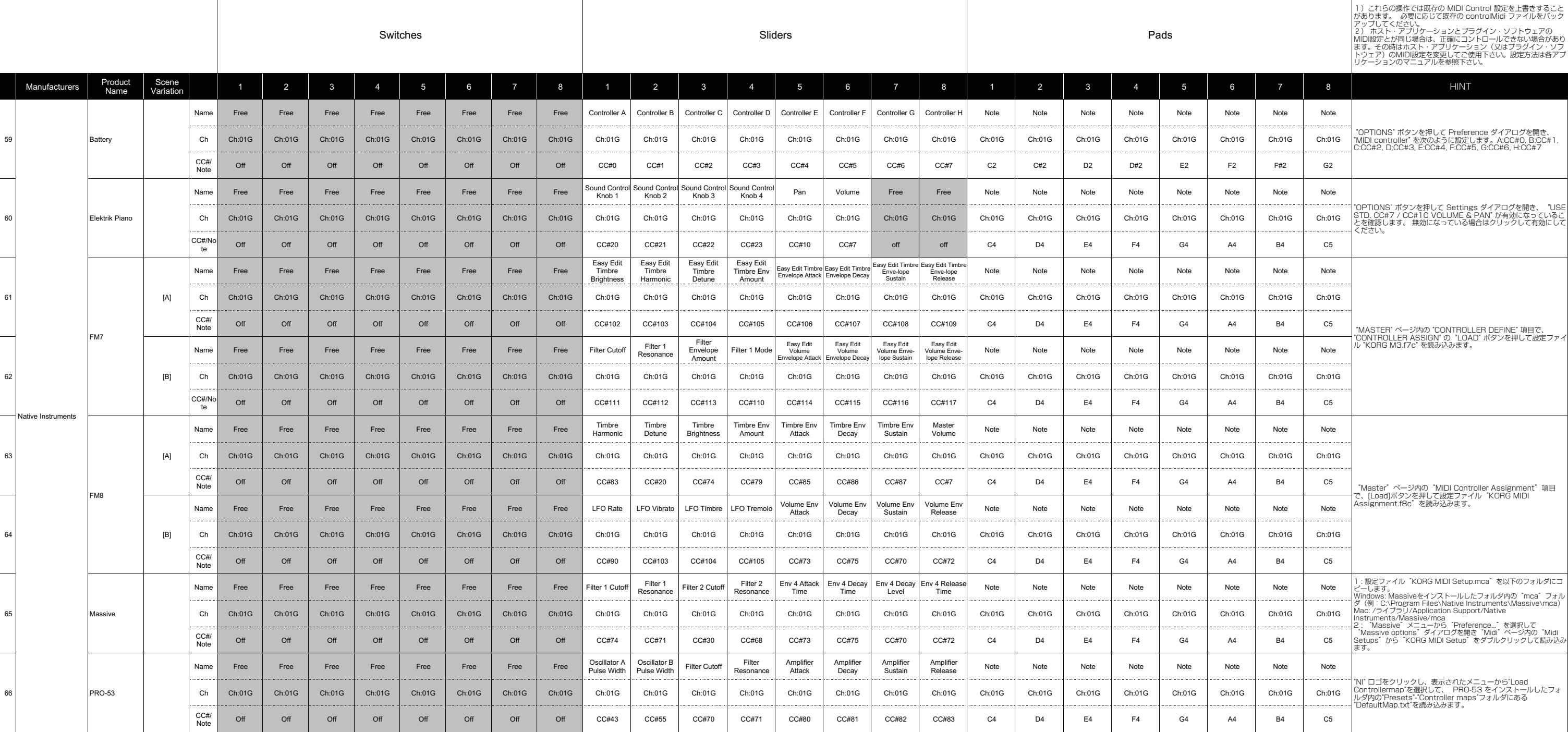

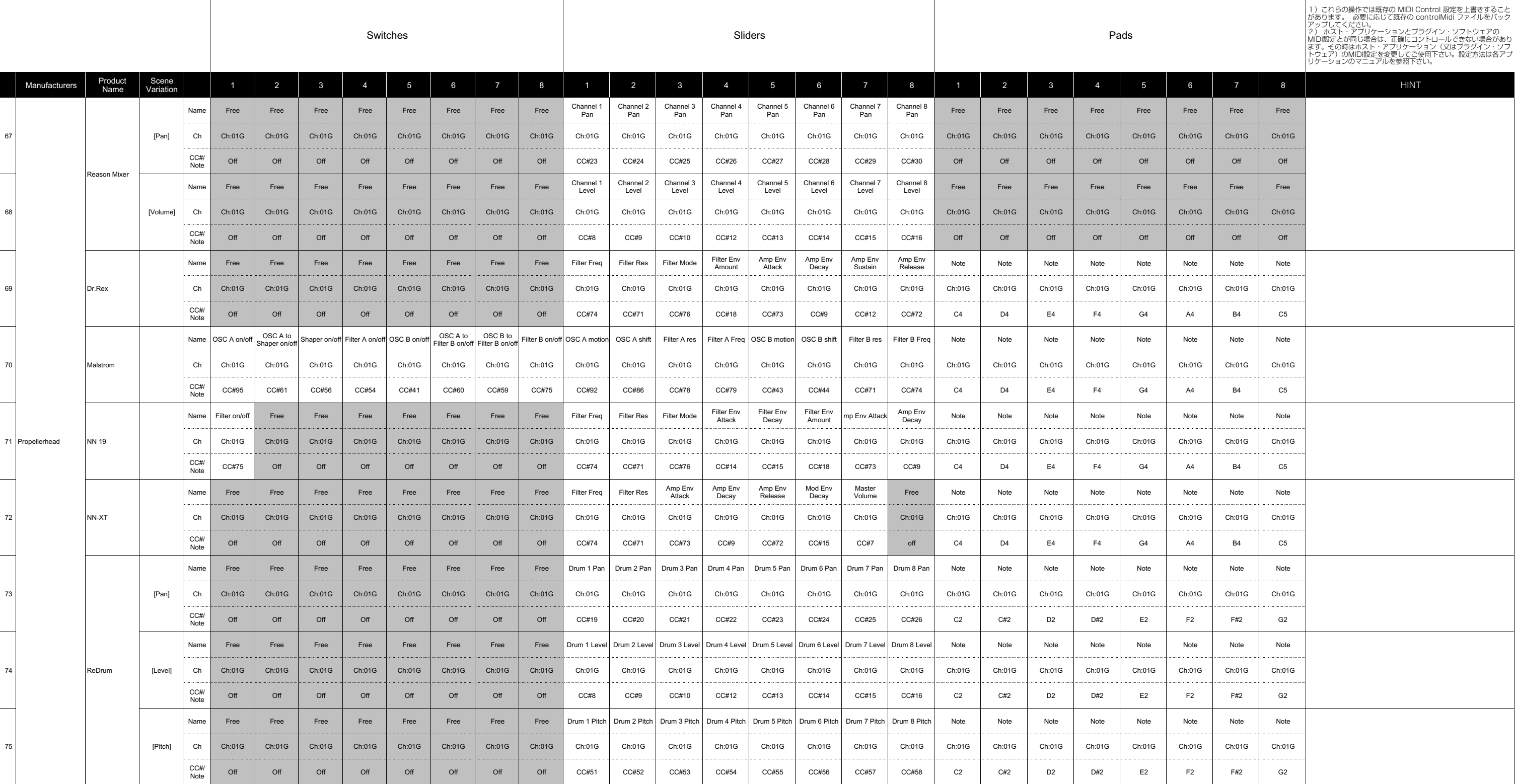

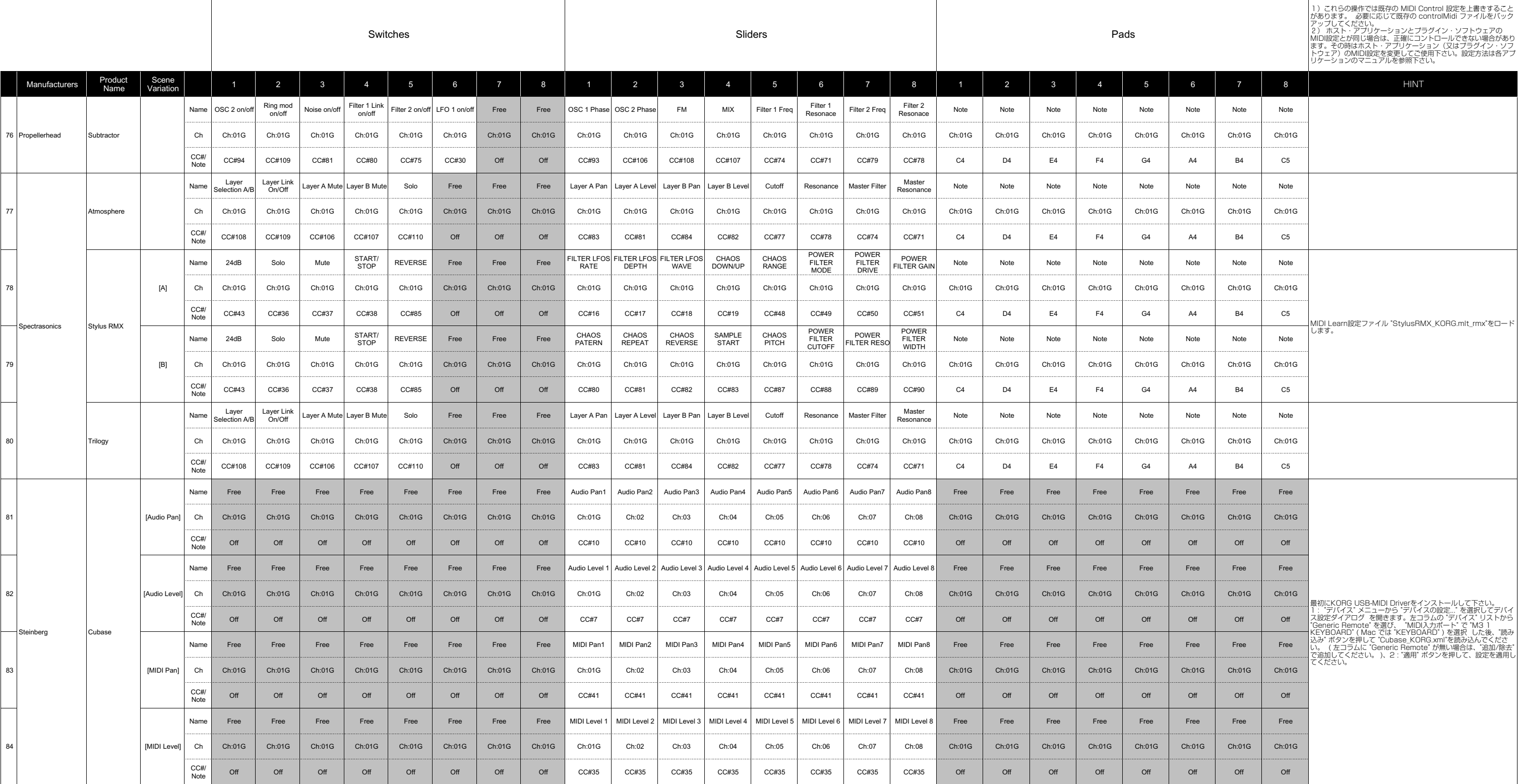

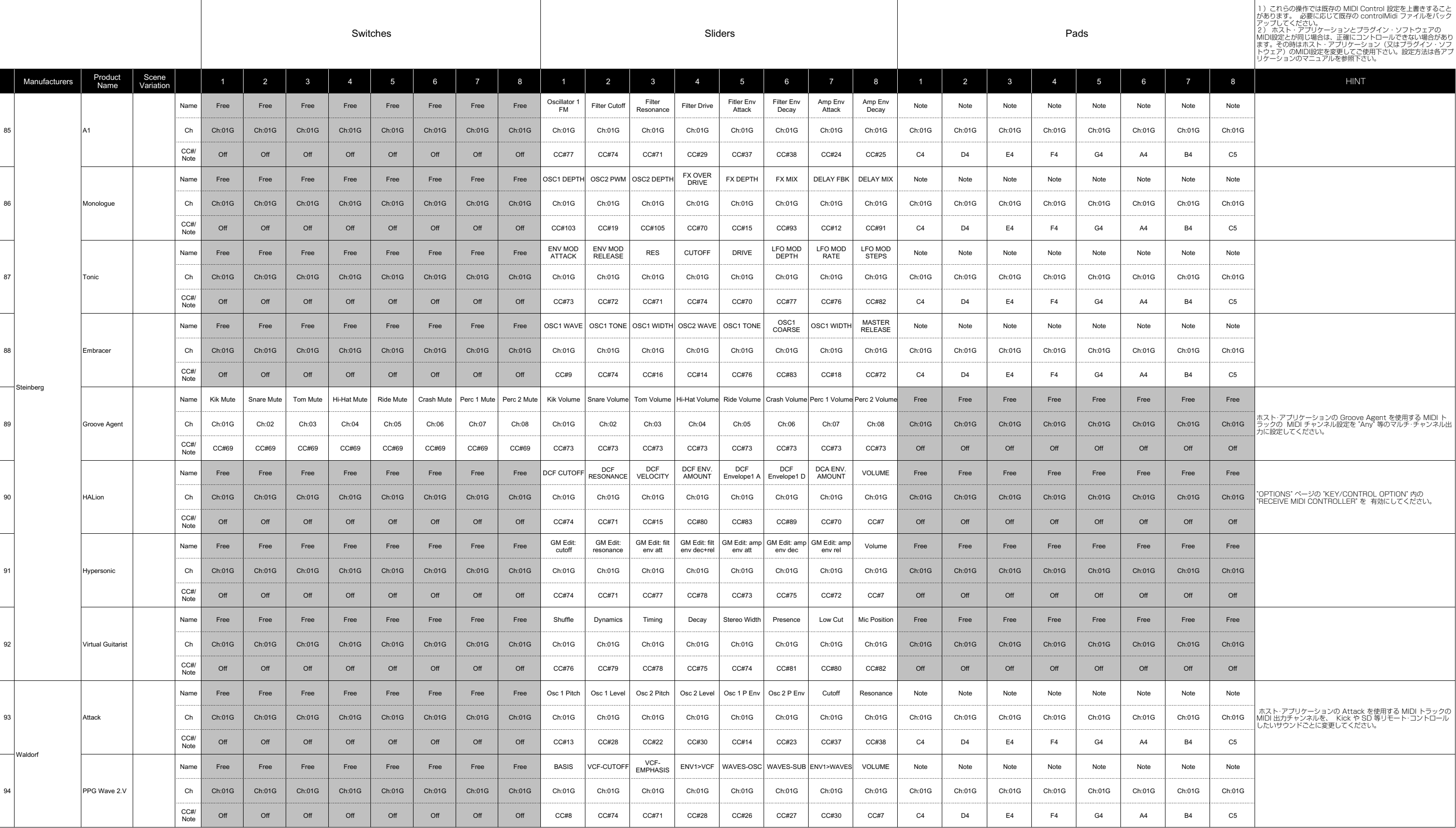

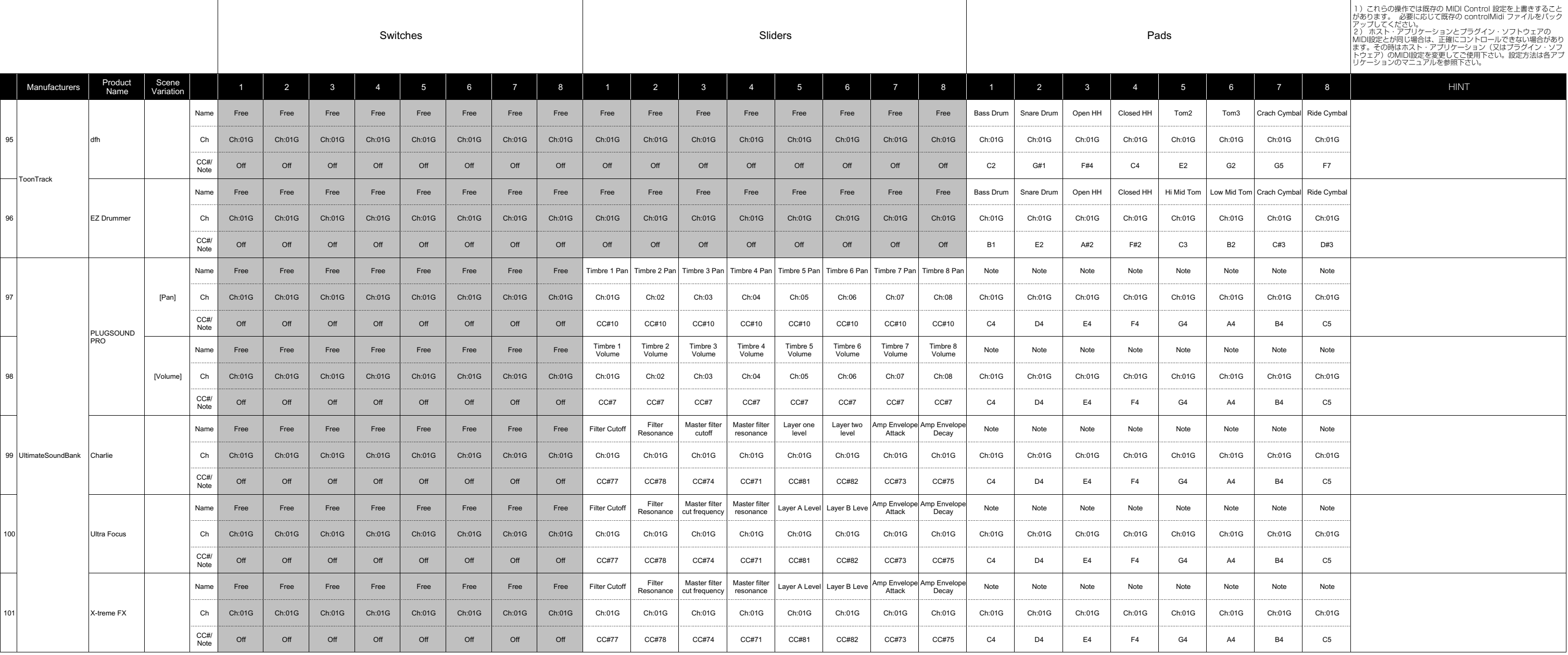

Manufacturer Name<br>
KORG These product names are the trademark or a registered trademarks of KORG Inc.<br>
KORG These product names is a trademark or a registered trademark of Ableton AG.<br>
Applied Acoustics Systems DVM Inc.<br>
A